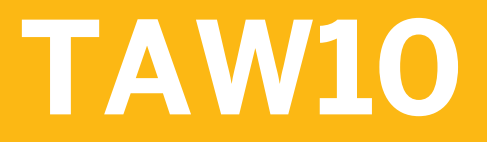

### **ABAP Workbench Fundamentals Part I**

#### PARTICIPANT HANDBOOK INSTRUCTOR-LED TRAINING

#### [ix](#page--1-0) [Course Overview](#page--1-0)

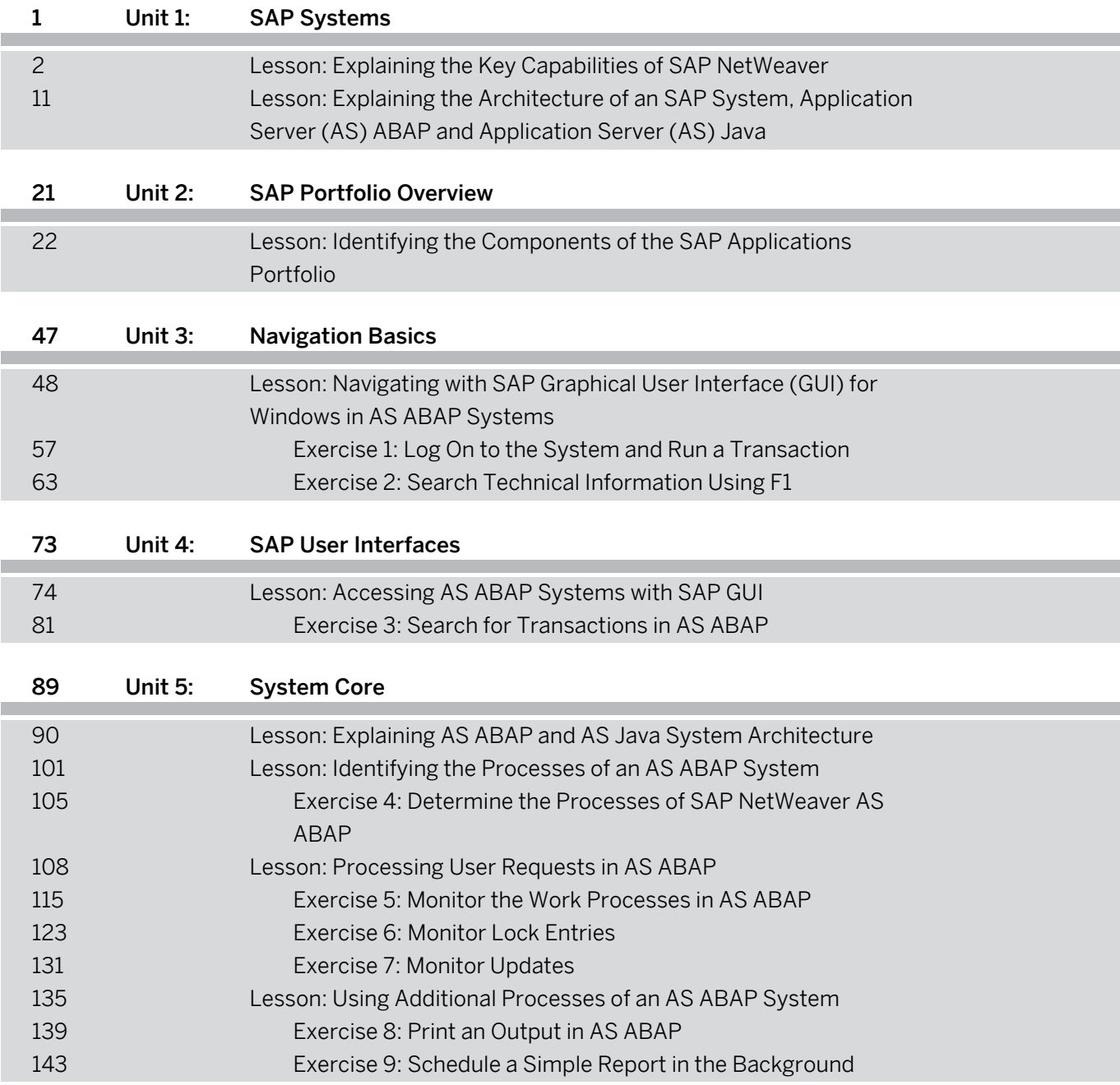

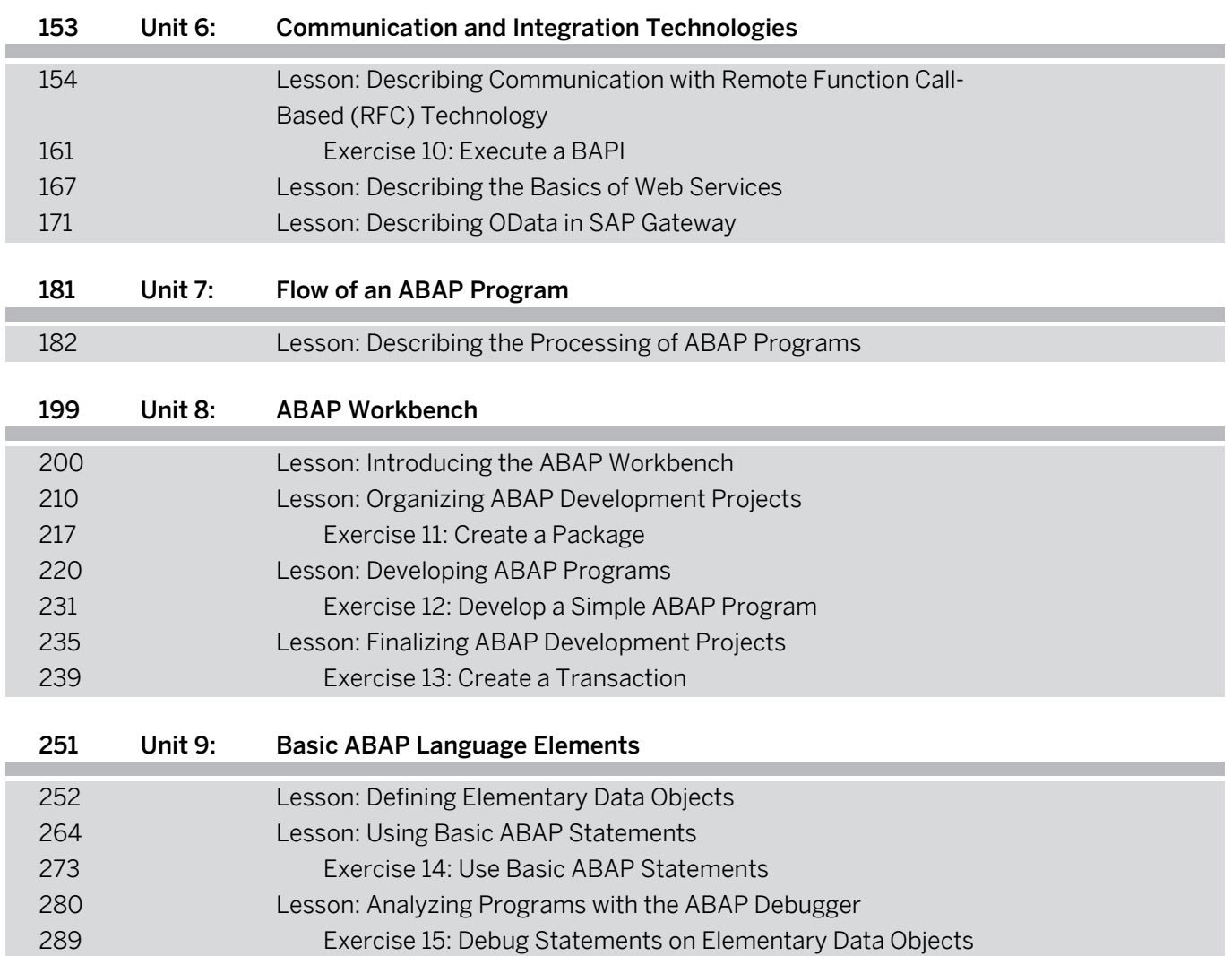

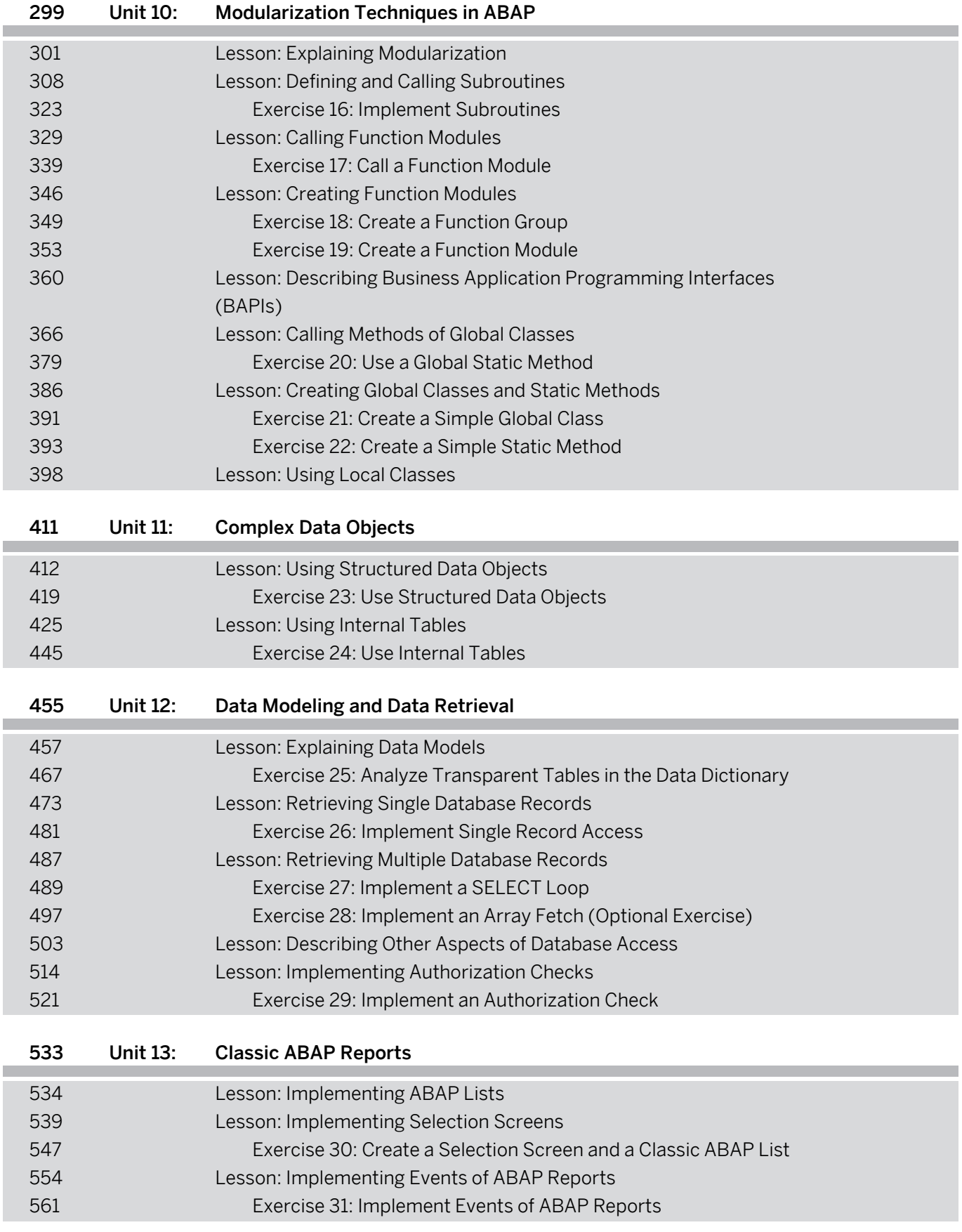

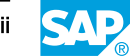

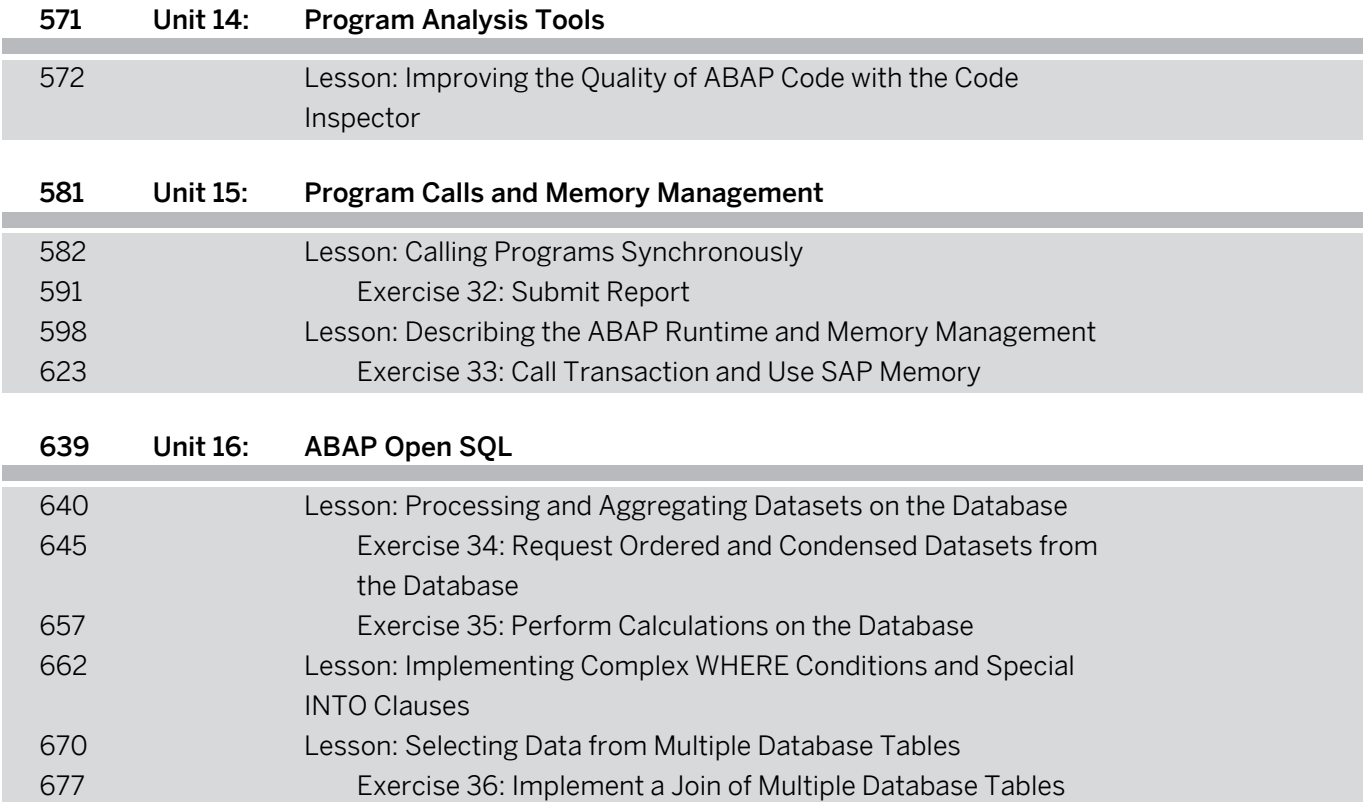

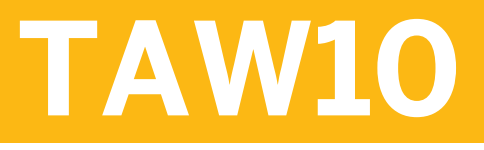

**ABAP Workbench Fundamentals Part II**

#### PARTICIPANT HANDBOOK INSTRUCTOR-LED TRAINING

#### [ix](#page--1-0) [Course Overview](#page--1-0)

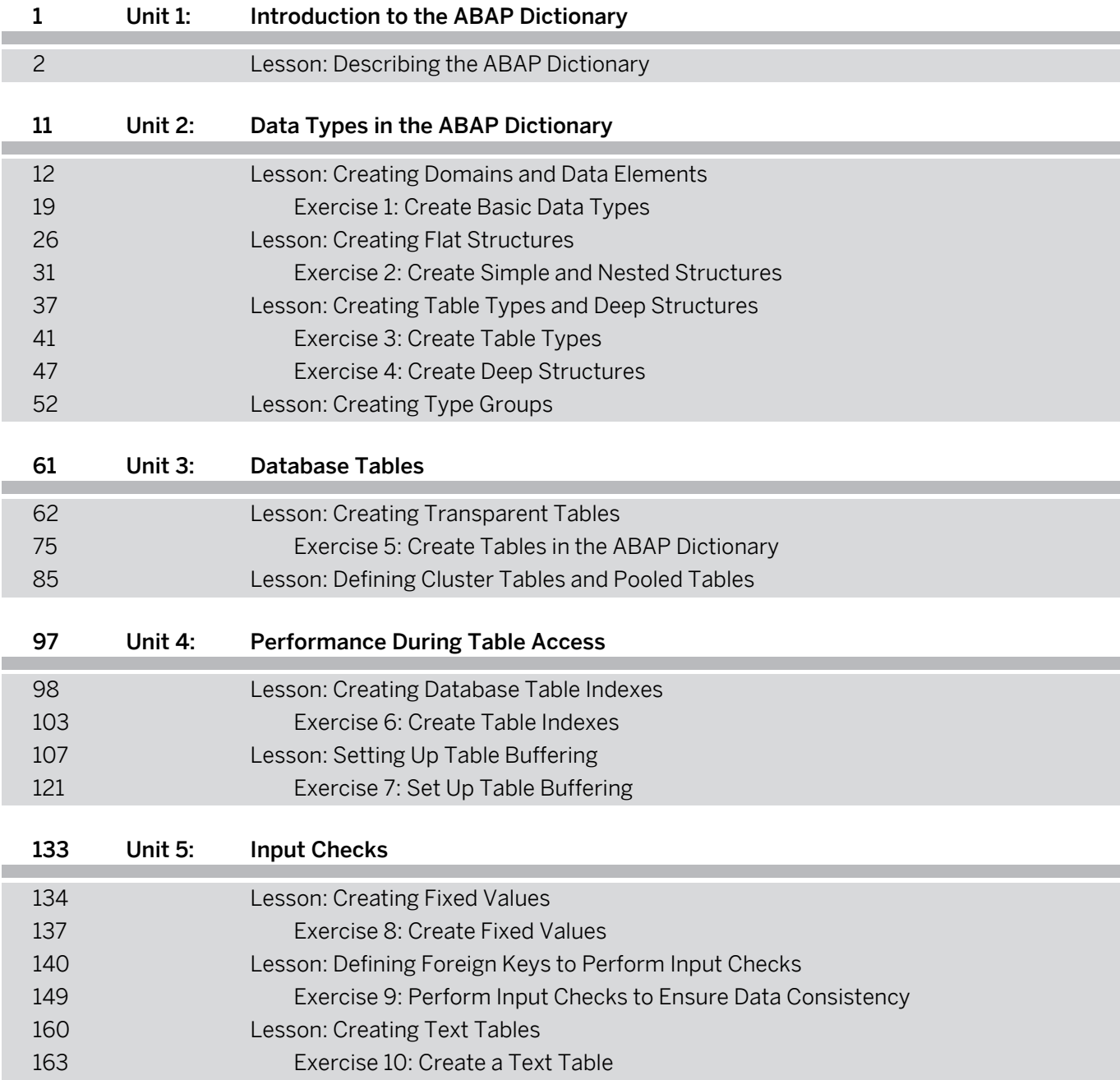

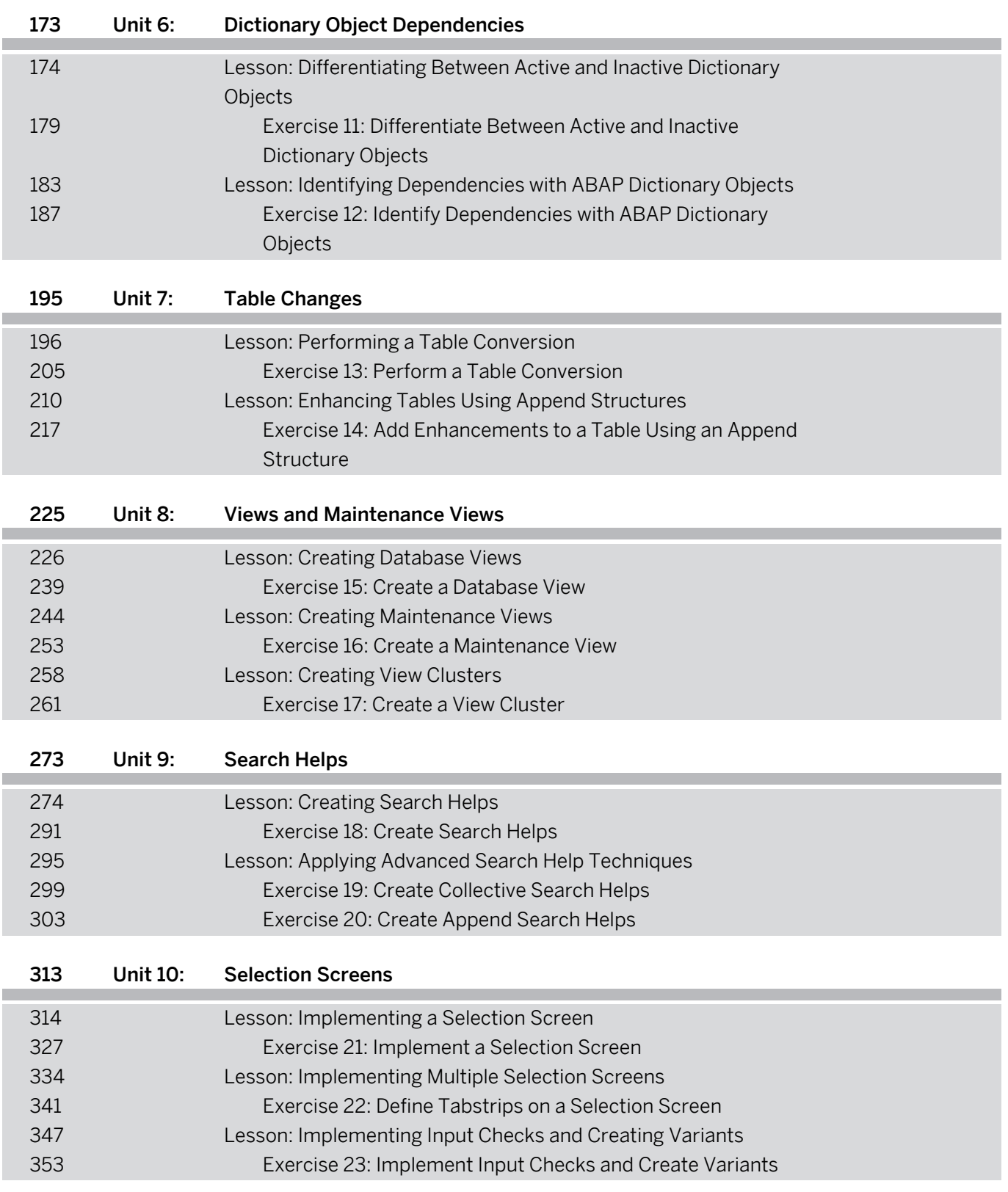

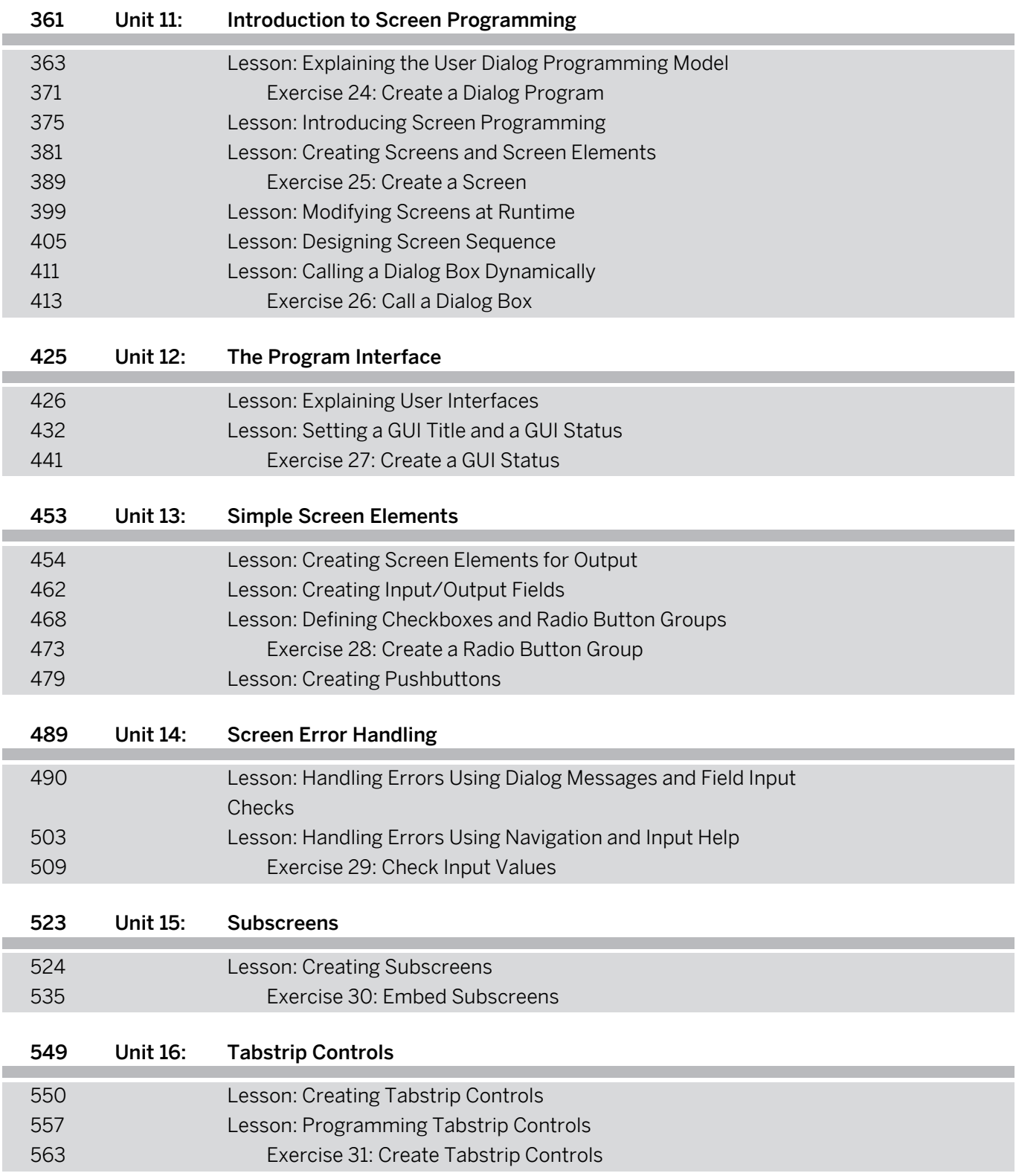

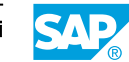

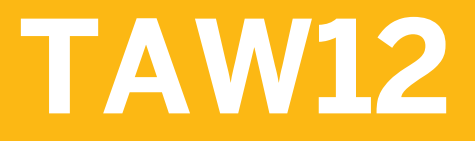

### **ABAP Workbench Concepts part I**

#### PARTICIPANT HANDBOOK INSTRUCTOR-LED TRAINING

#### [ix](#page--1-0) [Course Overview](#page--1-0)

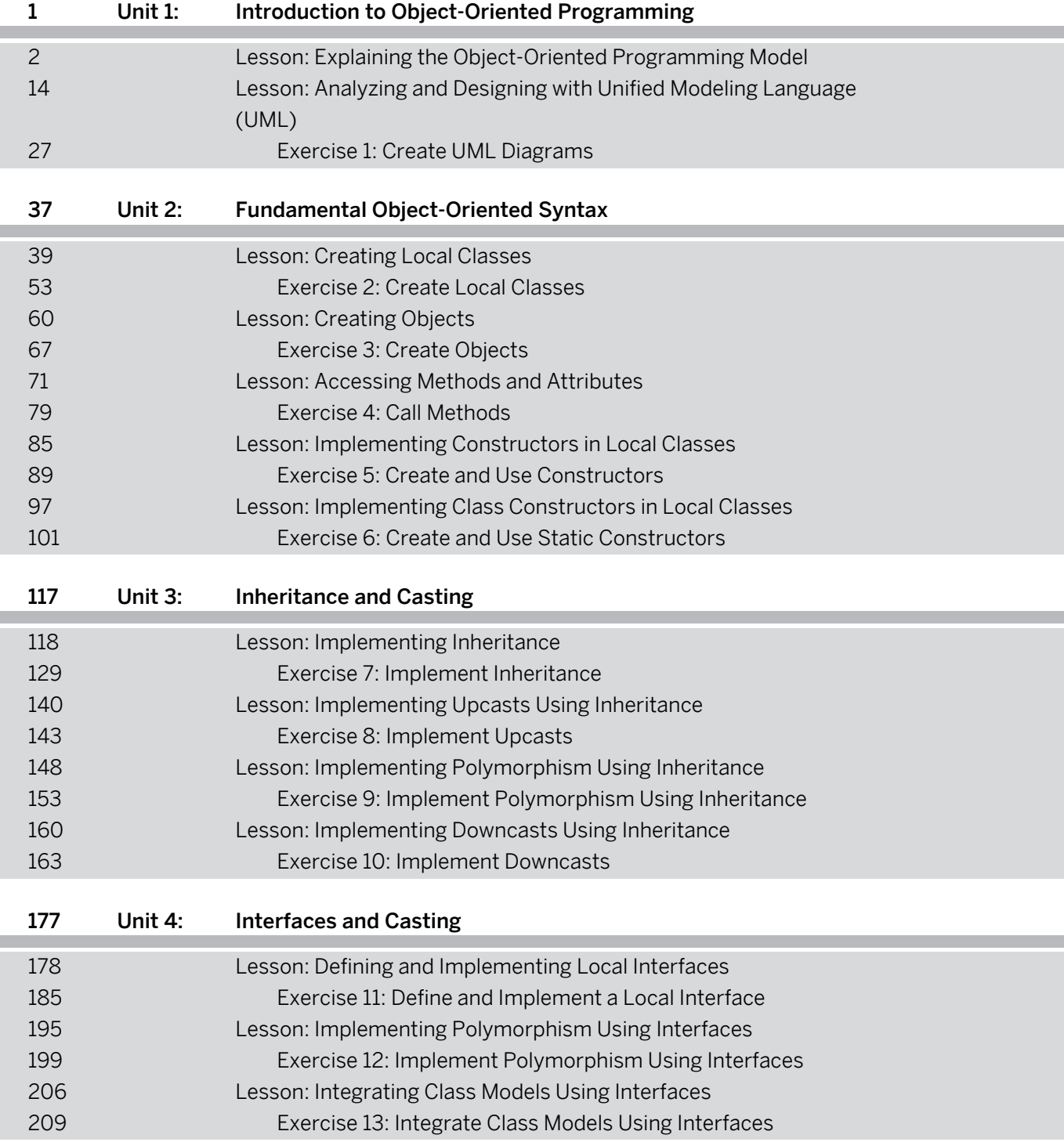

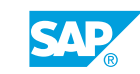

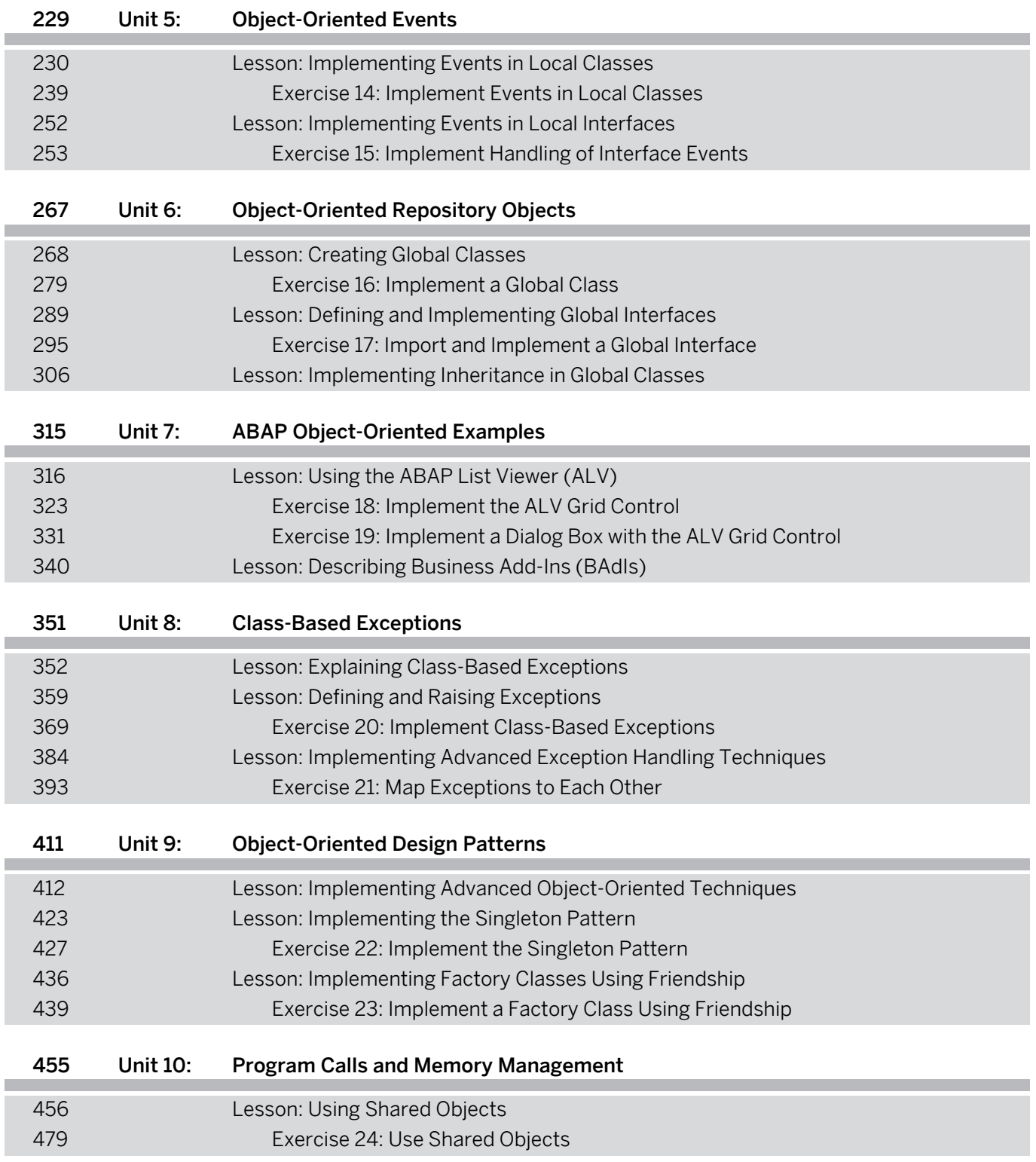

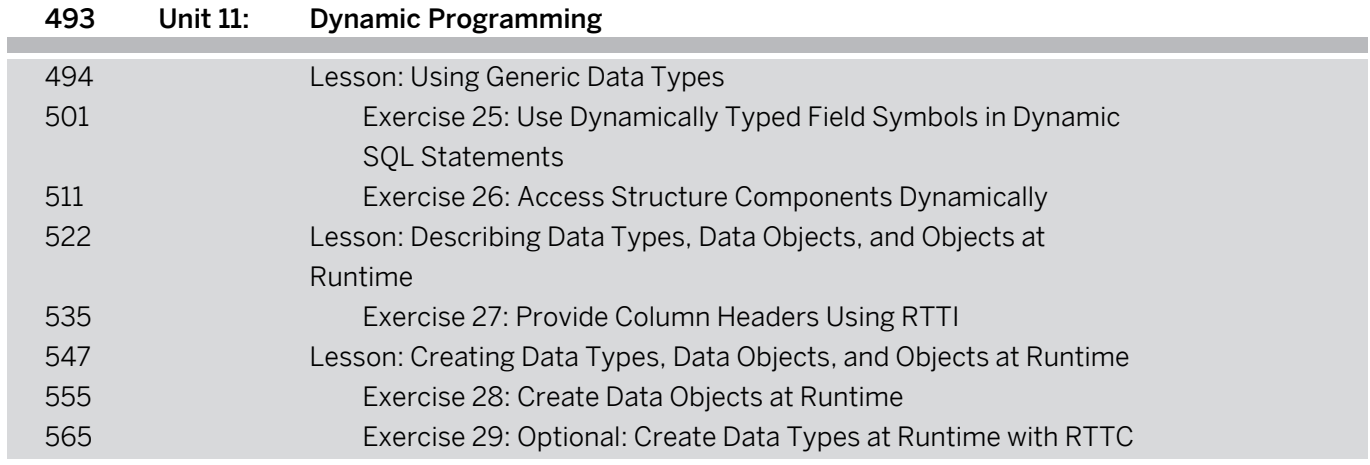

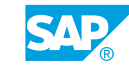

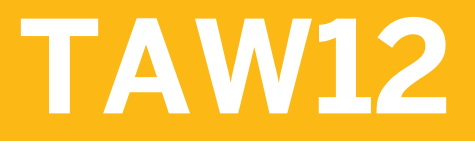

### **ABAP Workbench Concepts part II**

#### PARTICIPANT HANDBOOK INSTRUCTOR-LED TRAINING

#### [xi](#page--1-0) [Course Overview](#page--1-0)

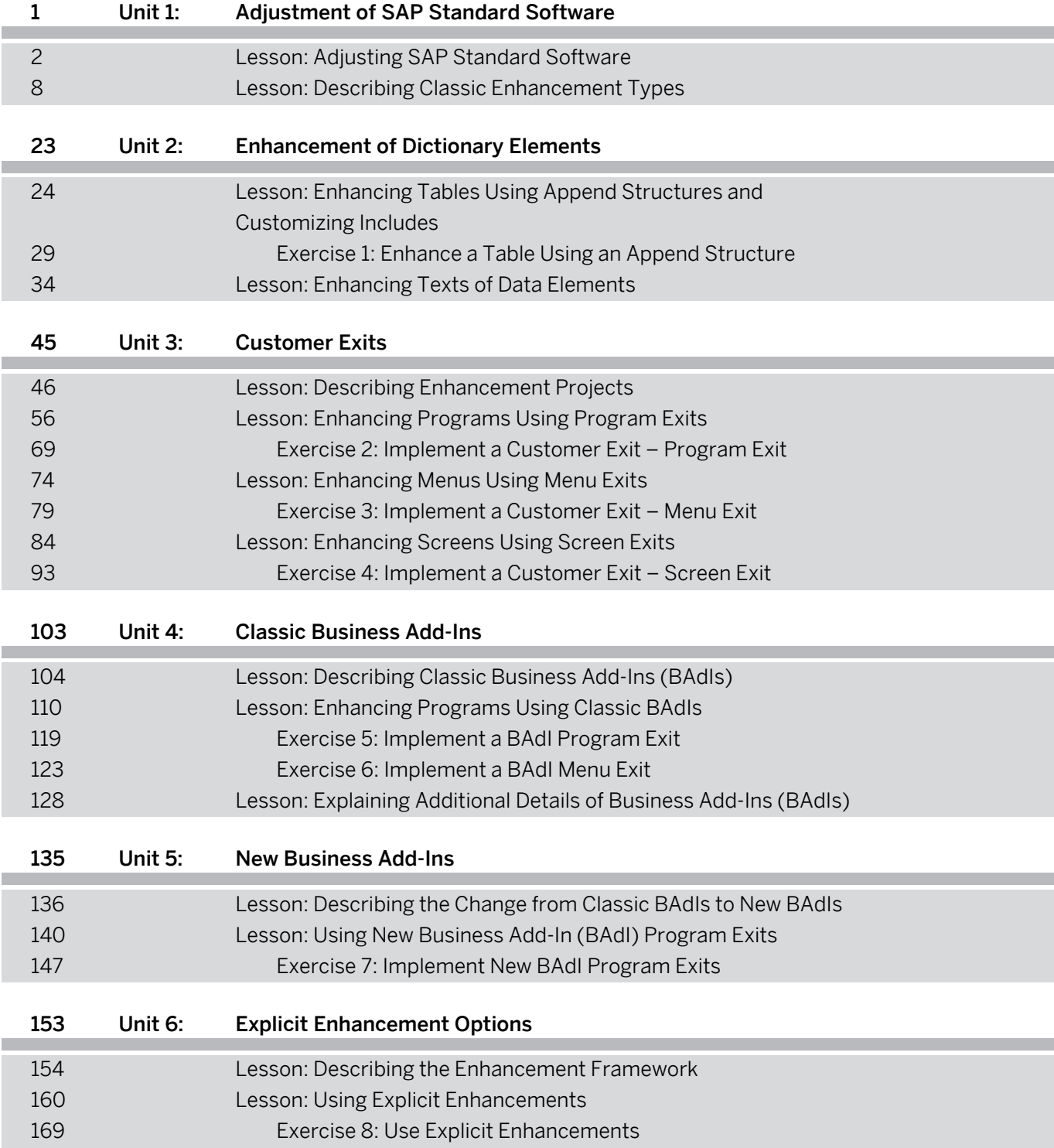

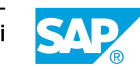

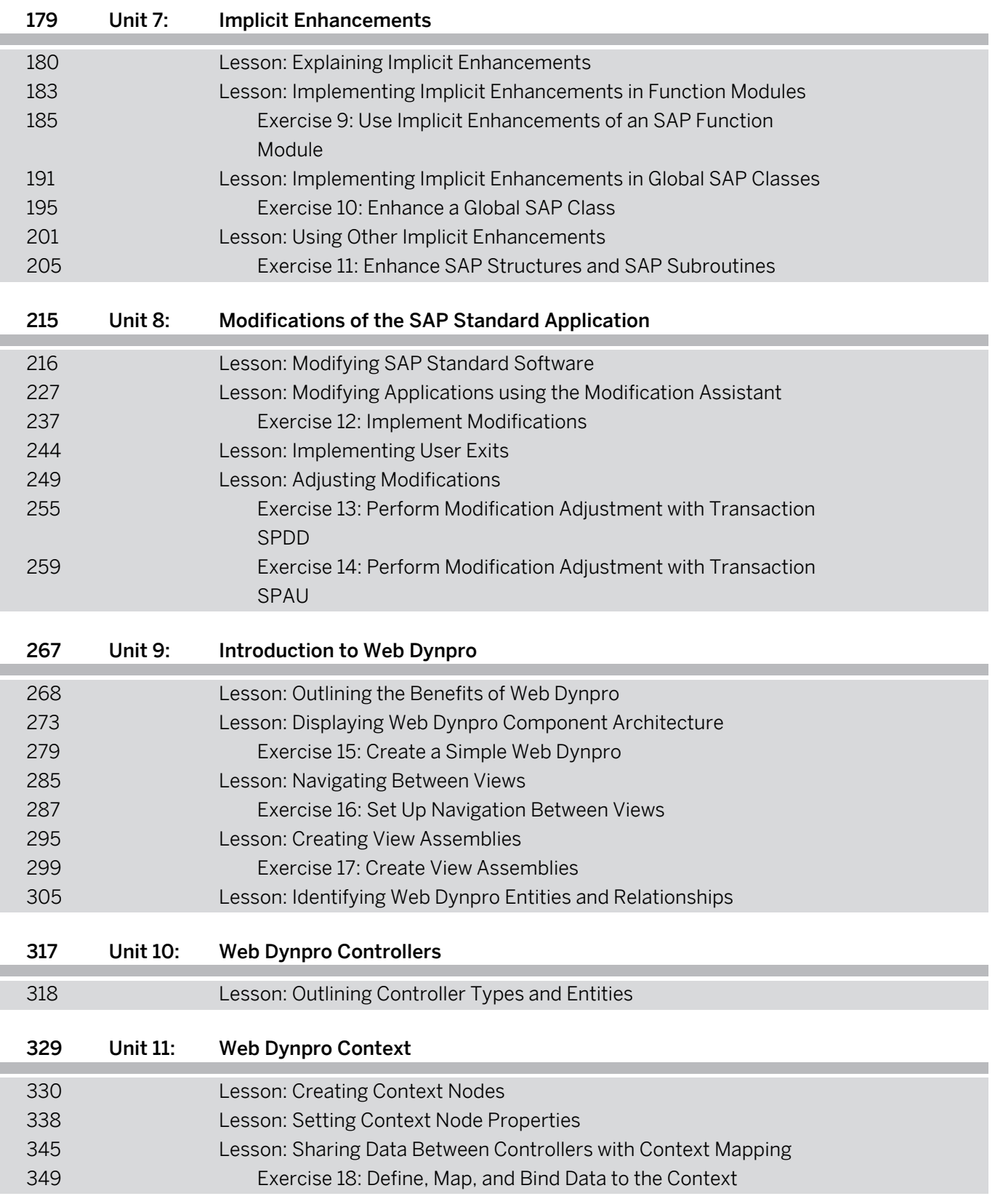

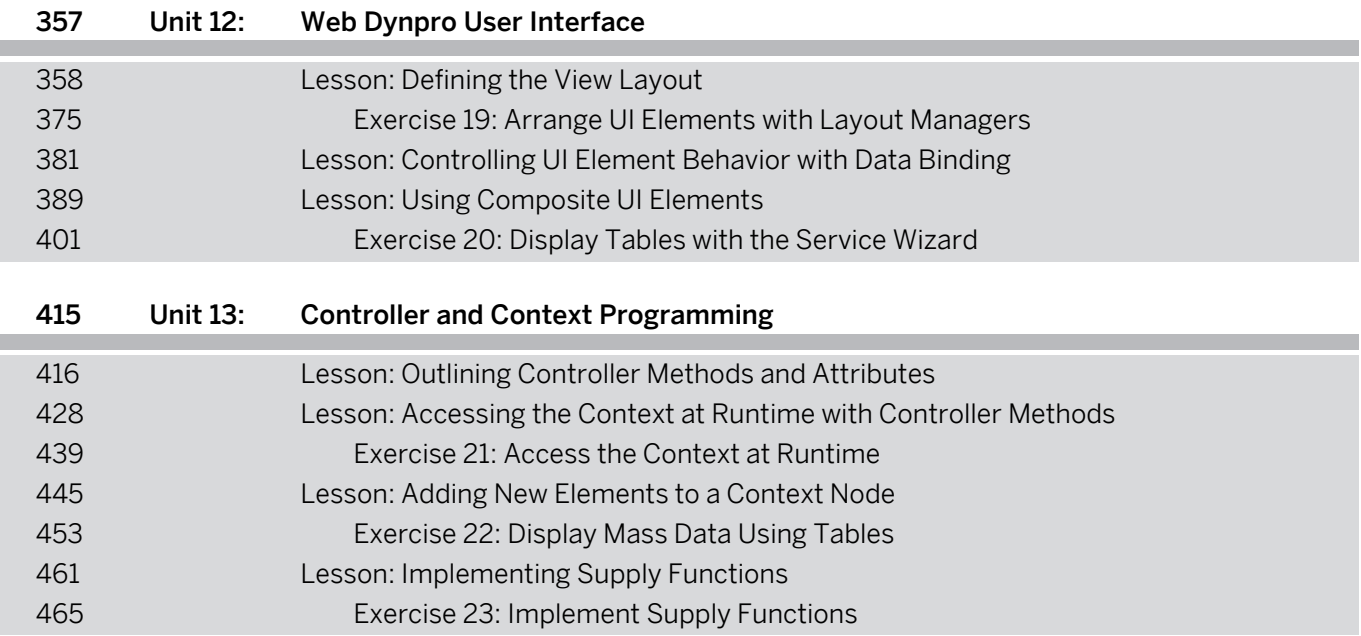

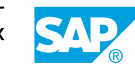